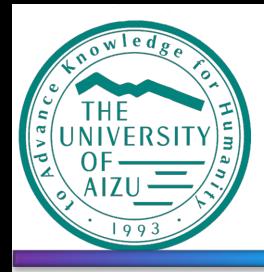

### **The University of Aizu**

# Designing Neuromorphic Computing on FPGA

**Contact person: DANG Nam Khanh Office: 204-I Email: khanh@u-aizu.ac.jp**

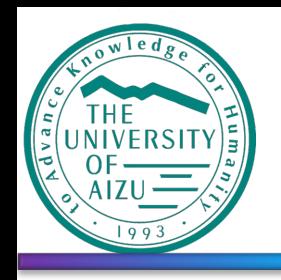

#### **Overview DN-SoC Architecture**

• **Goal:** Domain specific + Hardware/Software co-design

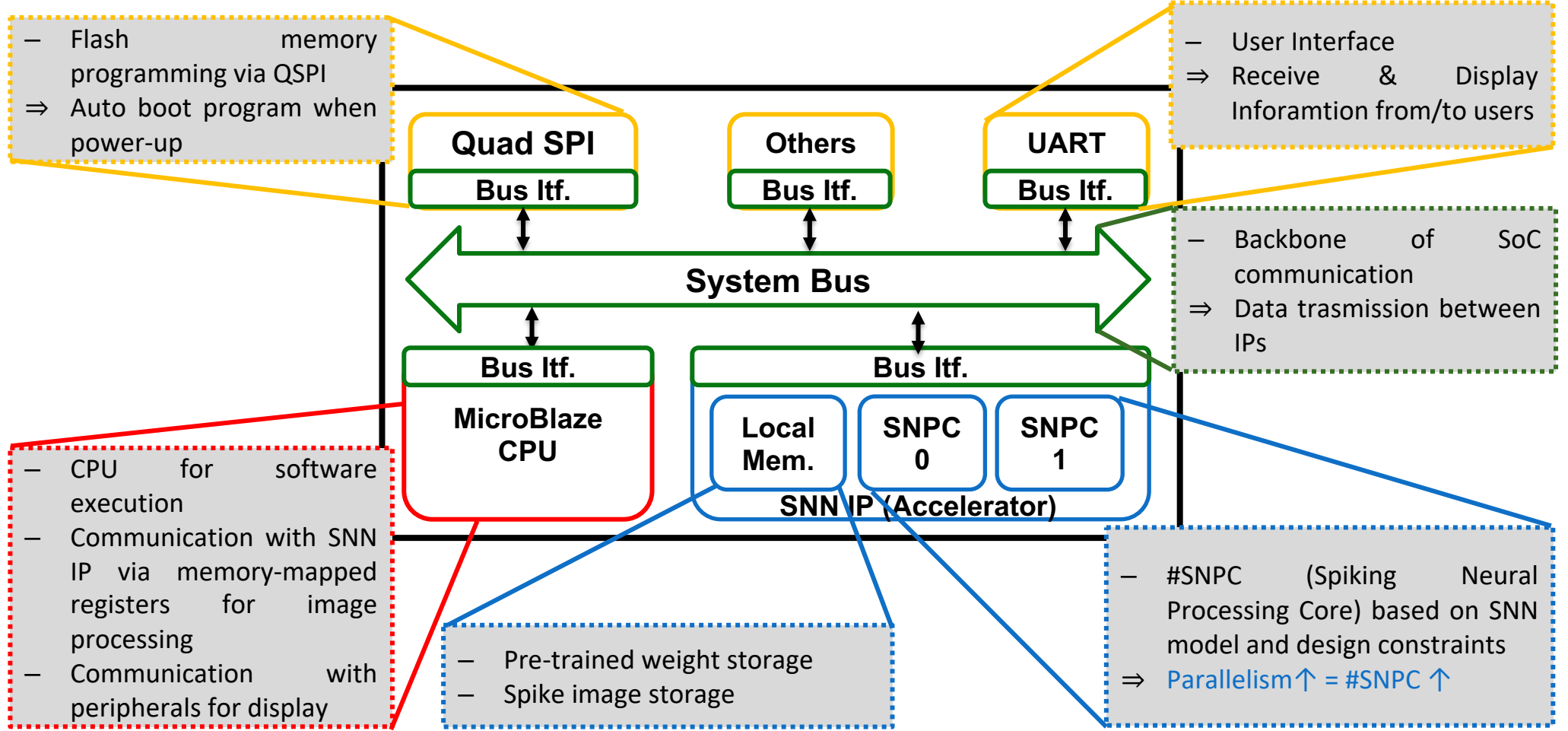

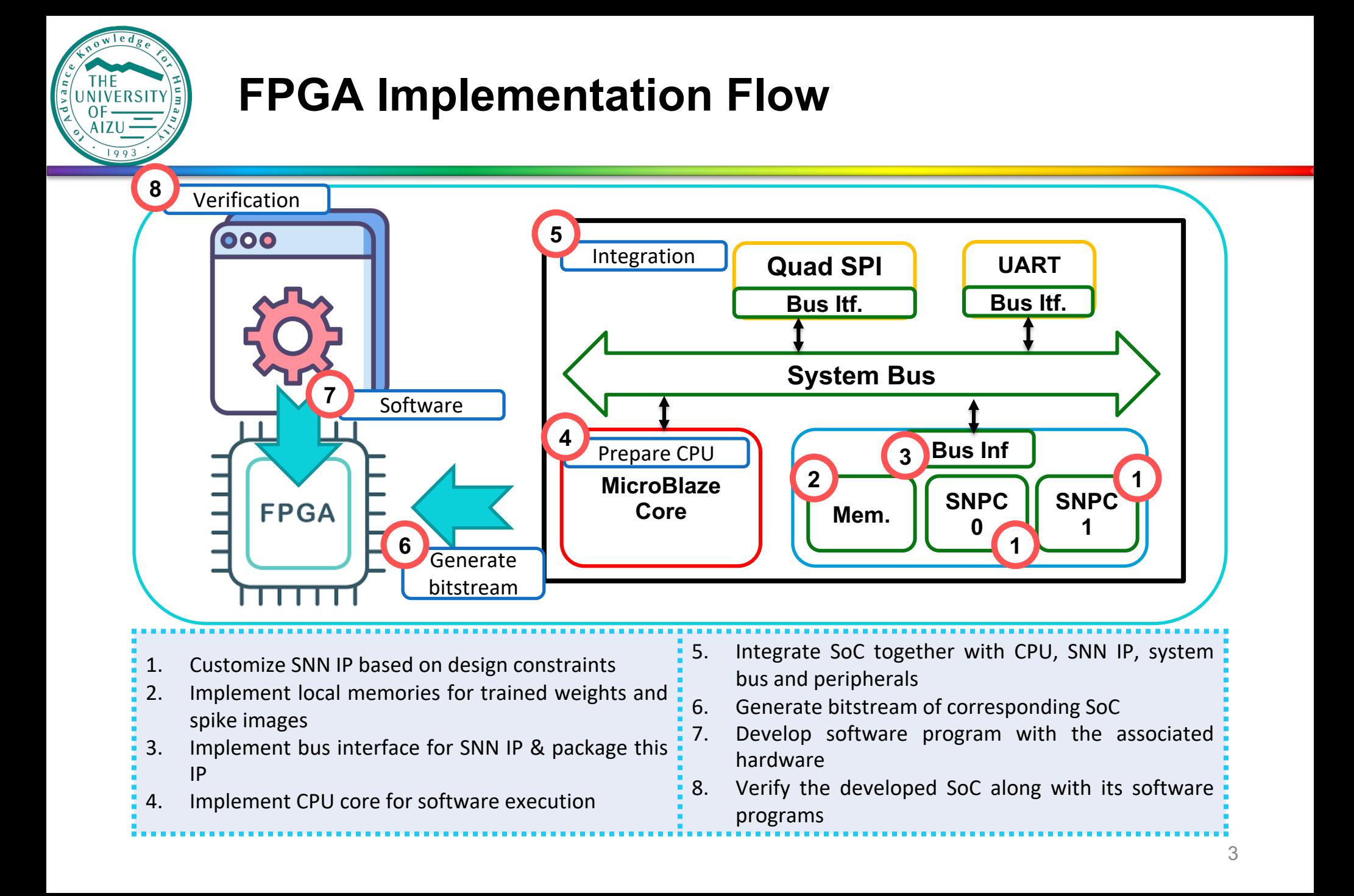

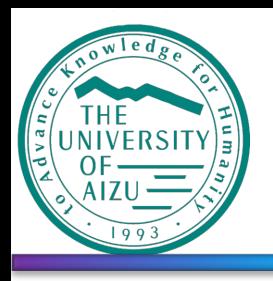

### **DN-SoC Block Design**

- DN-SoC Development using Xilinx Vivado tools with Arty A7 100T Dev-kit
	- ‒ Frequency: 50MHz
	- ‒ Baud Rate: 115200
	- ‒ System RAM: 128kB **(0x00000000 - 0x0001FFFF)**
- ‒ SNN Address: 64kB **(0x44A00000 - 0x44A0FFFF)**
- ‒ UART Address: 64kB **(0x40600000 - 0x4060FFFF)**
- ‒ QSPI Address: 64kB **(0x44A10000 - 0x44A1FFFF)**

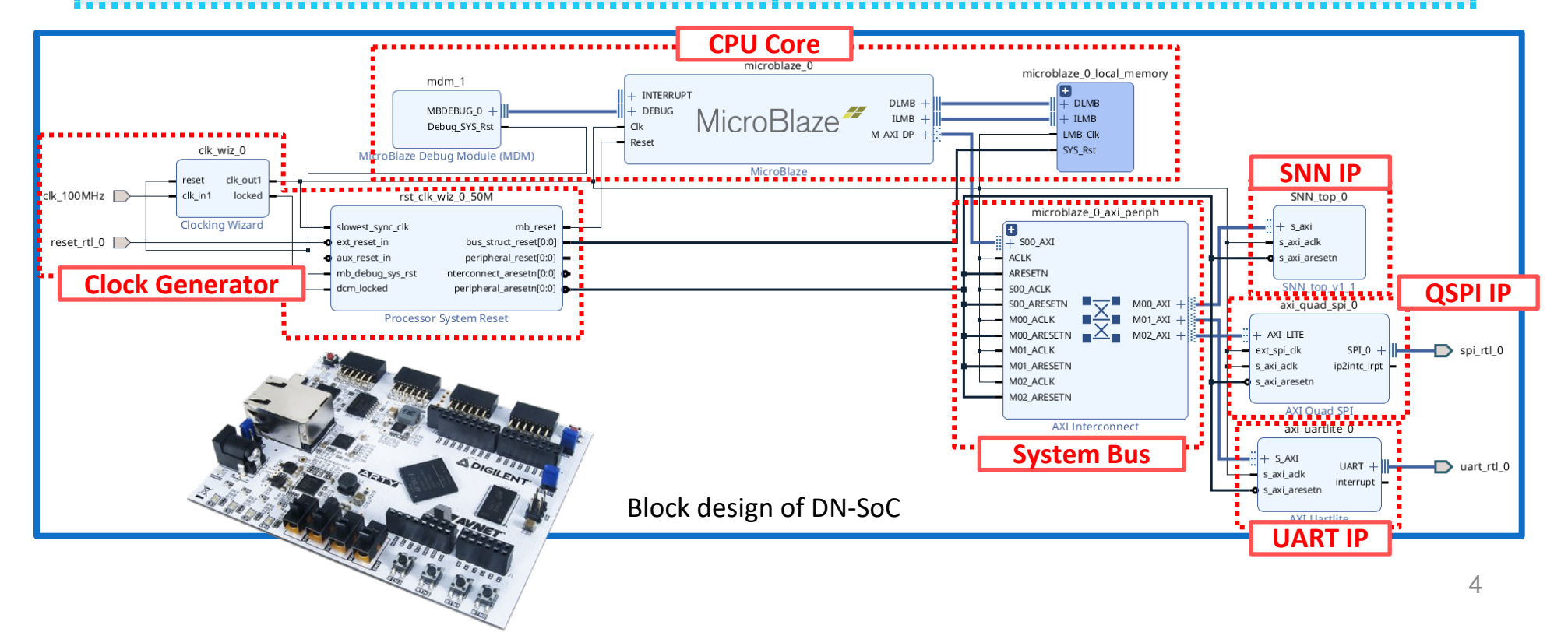

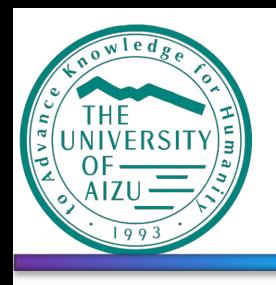

### **FPGA Implementation Results**

• Implementation on FPGA Arty A7 100T Dev-kit using Xilinx Vivado

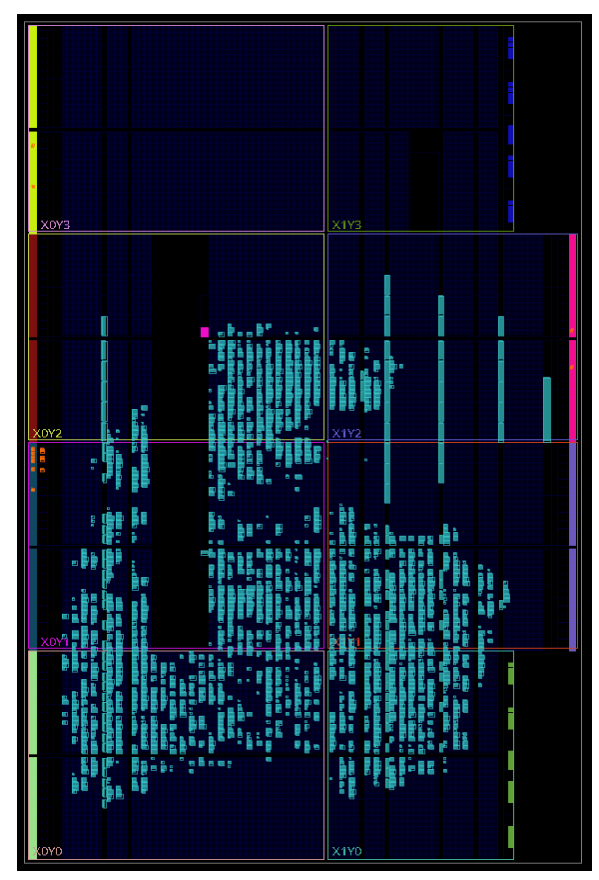

Netlist of DN-SoC

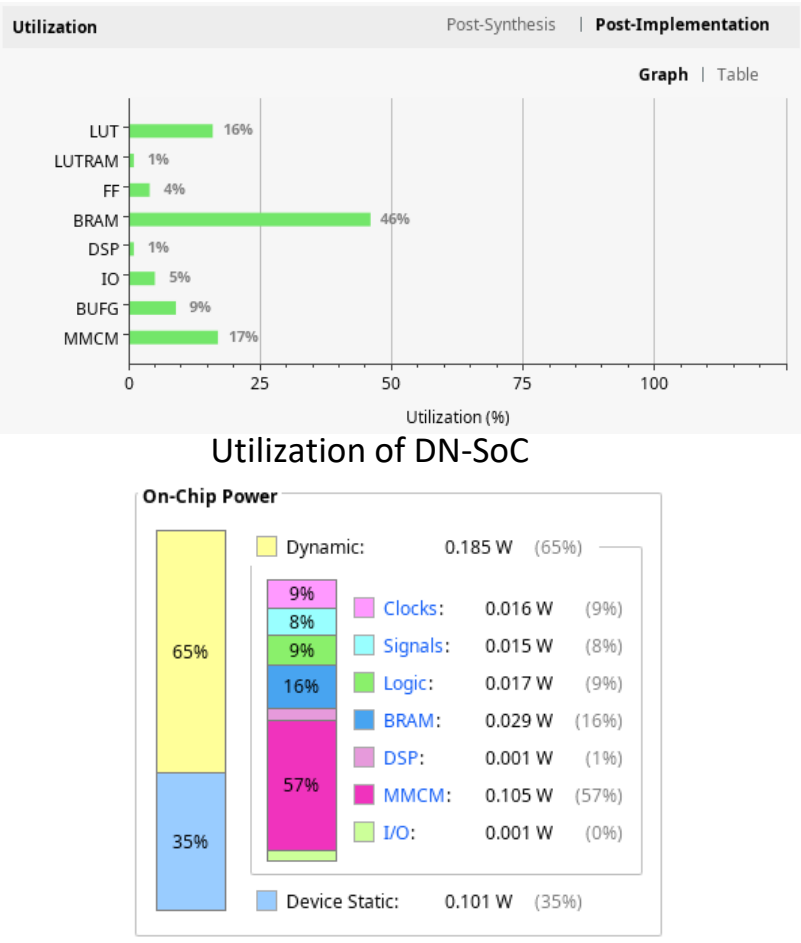

Power consumption of DN-SoC

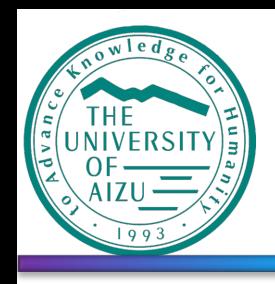

#### **FPGA Demonstration**

- Connection via /dev/ttyUSB1
- UART baud rate = 115200

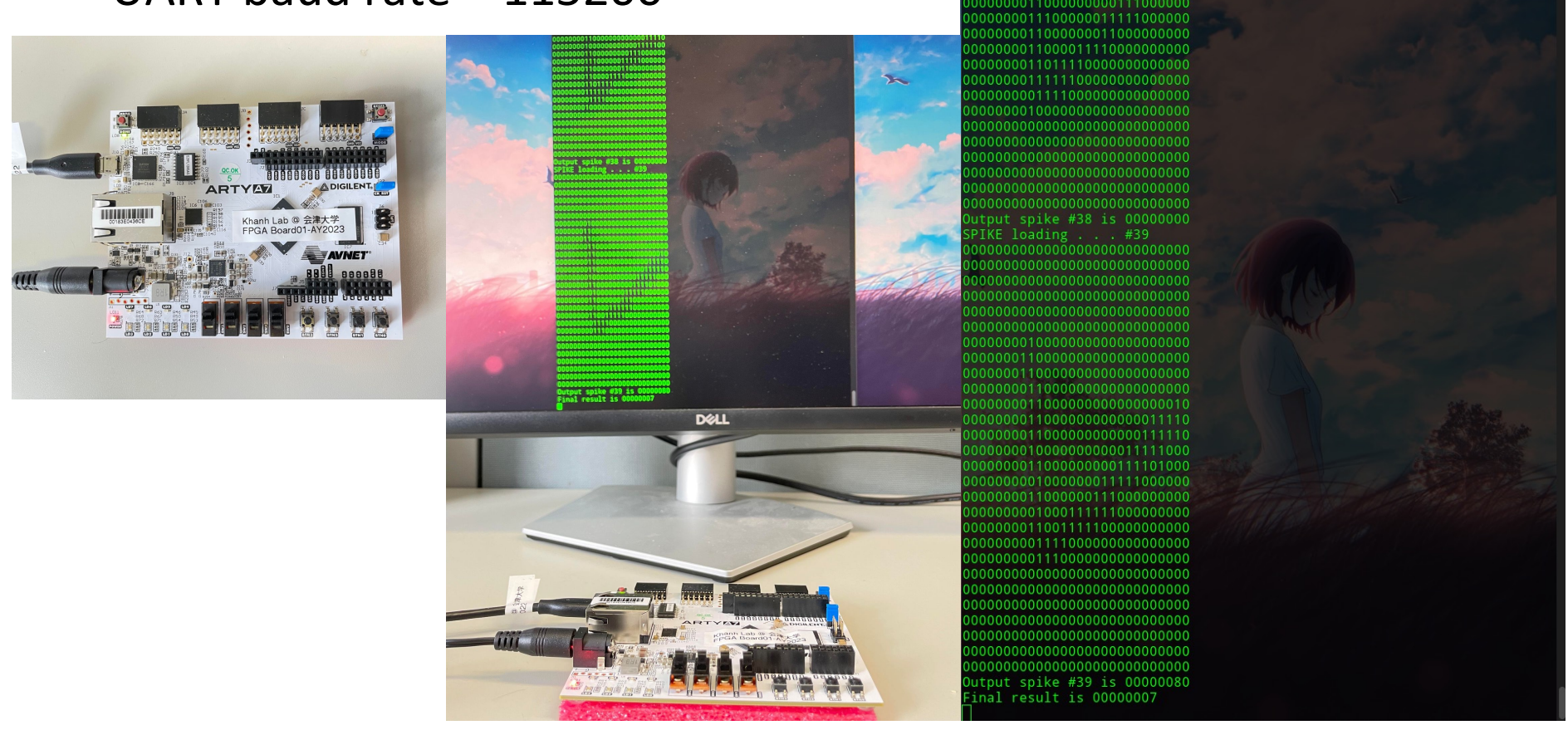

sudo python3 -m serial.tools.miniterm /dev/ttyUSB1 115200

 $\alpha$ 

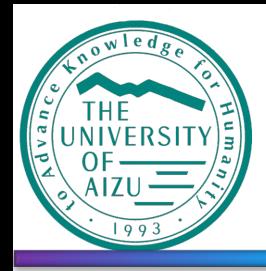

### **The University of Aizu**

# Thank you

# for your attention.